**Daisy Wedding Tip Of The Day And Countdown +ключ Keygen For (LifeTime) Скачать бесплатно X64 [Latest]**

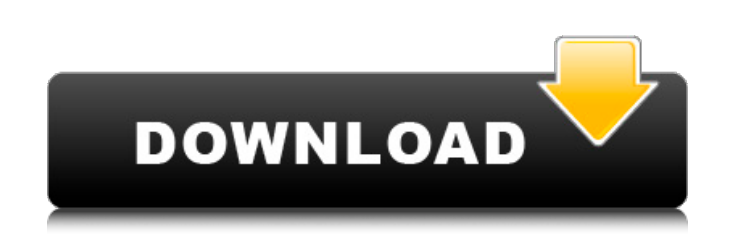

**Daisy Wedding Tip Of The Day And Countdown Crack Serial Key**

Daisy Wedding Tip of the Day and Countdown - это простой свадебный логотип Daisy, свадебные советы, свадебный мультфильм и забавный мультяшный виджет. URLадрес веб-сайта:> Получение Daisys для настройки виджета: Если у вас возникли проблемы с установкой и запуском виджета на вашей веб-странице, вам может потребоваться получить виджет на веб-сайте от сторонней компании. Вся техническая поддержка осуществляется по электронной почте. Для вашего удобства вы можете связаться с нашей службой технической поддержки по электронной почте support@mydaisywedding.com> Спасибо. Каждую неделю мы будем добавлять новый контент в виджет, чтобы он оставался свежим и интересным. Каждый день вы можете публиковать свой уникальный свадебный совет, который хотите рассказать миру. Если вы хотите узнать, как создать виджет для конкретной программы, нажмите на программу. Создание виджета Daisys: Чтобы узнать, как вы можете создать виджет для своего веб-сайта, нажмите на ссылку часто задаваемых вопросов ниже, чтобы увидеть необходимые шаги. Это приведет вас к документации, которая шаг за шагом проведет вас через весь процесс. Настройка виджета: У вас есть возможность настроить внешний вид виджета, и все виджеты можно настраивать. Нажмите на зеленую вкладку «Настроить», чтобы узнать, как это сделать. Документация, описывающая, как настроить виджет, доступна по этой ссылке. Если у вас есть вопросы, вы можете написать нам по адресу support@mydaisywedding.com> Помогите развить свой успешный бизнес или услугу с помощью виджета! Вы можете получить виджет бесплатно! Раскрытие этой информации: Хотя мы хотели бы поделиться с вами всем, что мы знаем, мы не имеем права делать это по закону. Если вам нужна дополнительная информация об этом инструменте, посетите нас по адресу - нажав кнопку FAQ ниже. Вам нужен способ привлечь новых клиентов? Ну, как насчет того, чтобы использовать одну из самых мощных вещей, которые у вас есть, ваш смартфон! Обратитесь к новому потенциальному покупателю, разместив свой iPhone или Android-телефон в окне со специальной рекламой.Ознакомьтесь со множеством различных типов рекламных экранов телефонов iPhone или Android и посмотрите, какие из них лучше всего подходят для вашей ситуации и вашего бизнеса. Некоторые могут даже попросить вас зарегистрироваться с кодом или

предложить просто отправить текстовое сообщение на их мобильный телефон.

**Daisy Wedding Tip Of The Day And Countdown Crack Full Product Key Latest**

Все, что вам нужно сделать, это запустить это для вашего очаровательного […] 7 февраля 2012 г. Источник изображения: РАП Daisy Wedding Совет дня и виджет обратного отсчета дадут вам полезные ежедневные советы, а также позволят

отслеживать дни, оставшиеся до счастливого события. Требования: Яху! Механизм виджета Daisy Wedding Совет дня и обратный отсчет Описание: Все, что вам нужно сделать, это запустить его для ваших очаровательных посетителей и оставить их с прекрасным сюрпризом. Бот будет ежедневно давать вам советы, как организовать сказочную свадьбу. После того, как вы добавили желаемые анимированные гифки, выберите стиль оформления, цвета и выберите фон, который вам нравится. Источник изображения: РАП Вы можете использовать заполнитель, чтобы пользователи не видели пустого места, или иметь красивое цветное изображение логотипа вашей компании или значка сайта. # Вставьте свои изображения Нажмите кнопку «Вставить», чтобы вставить изображения. Откроется новое диалоговое окно с экраном «Вставить Gif». Пожалуйста, измените размер или обрежьте изображения по своему усмотрению, прежде чем вставлять их в слайдшоу. Размер по умолчанию должен подходить для большинства изображений. Если вы хотите изменить размер изображения, просто дважды щелкните по нему и измените высоту и ширину. # Изменить стиль дизайна Ссылка красного цвета будет отображаться, если слайд-шоу не соответствует требуемому стилю. Нажмите на нее, чтобы вызвать Style Maker. Откроется страница стиля. Выберите нужный стиль дизайна, щелкнув тот, который выбран слева. # Исчезать изображения Вы также можете настроить анимацию с помощью поля непрозрачности. Допустим, вы хотите, чтобы ваше слайд-шоу было простым, без анимации или музыки. Возможно, вы захотите начать с непрозрачности 40% без задержки, чтобы он постепенно проявлялся, и вам не нужно было выбирать постепенное появление и исчезновение. Измените непрозрачность на 90% с задержкой в 1 секунду. Во время воспроизведения слайд-шоу вы можете настроить непрозрачность с помощью редактора непрозрачности. Просто выберите любую из следующих опций, чтобы постепенно увеличивать или уменьшать яркость. Fade In: фотография будет постепенно исчезать до 90% непрозрачности с задержкой в 10 секунд. Исчезновение: фотография будет постепенно исчезать до 90% непрозрачности в течение 10-секундной задержки. Вставьте: фото будет 1709e42c4c

Хотите больше информации и советов о свадебных советах и случаях, попробуйте полезный виджет свадебных советов! Каждый день недели вы будете получать советы для вашей свадьбы, начиная с самого важного совета для вашей свадьбы! Возможности виджета: - Более 20 различных подсказок в день - Получите вашу информацию и советы в середине вашего виджета - Содержит до 5 советов в день - Прокрутите виджет вниз и посмотрите, как раскрываются подсказки. Счастливая свадьба! Просто примечание для тех, кто использует изображение события, которое вы можете отправить для нас, однако мы не будем использовать ваш логотип. Новый день — это виджет, который будет ежедневно напоминать вам о начале нового дня. Требования: ■ Яху! Механизм виджета Описание нового дня: Новые дни переоценены. Так что пусть этот виджет напомнит вам о начале нового дня. Этот виджет написан на разных языках. Возможности виджета: - До 10 различных языков. В лучшем случае каждый язык будет переведен на 6 разных языков. - Позволяет выбирать между 12 языками. - Всплывающее уведомление будет отображаться каждый день. - Ежедневное напоминание. - Начать новый день для себя. - Установить закончить день для себя. New Day — это календарь Нового дня, позволяющий создавать и планировать пользовательские дни. Требования:  $\Box$ Яху! Механизм виджета Описание нового дня: Этот виджет сделан на каждый новый день. Вы можете создавать новые дни и планировать их. Этот виджет поставляется с полным и плавным пользовательским интерфейсом, в них также встроено много текста на странице. Возможности виджета: - Сделайте ваши новые дни. - Запланируйте свои новые дни. - Установить дату начала нового дня. - Установите дату окончания нового дня. Новый день — это виджет, который будет напоминать вам о начале нового дня. Требования: ∏ Яху! Механизм виджета Описание нового дня: Новые дни переоценены. Так что пусть этот виджет напомнит вам о начале нового дня. Этот виджет написан на разных языках. Возможности виджета: - До 10 различных языков.В лучшем случае каждый язык будет переведен на 6 разных языков. - Позволяет выбирать между 12 языками. - Всплывающее уведомление будет отображаться каждый день. - Ежедневное напоминание. - Установите начало нового дня

**What's New in the?**

Яху! Предоставляет вам полезный маленький виджет! Этот виджет предоставит вам ежедневный совет, а также виджет обратного отсчета. Особенности: - Дайте полезный совет и обратный отсчет до свадьбы - Полная настройка (количество

строк, цвет и размер шрифта виджета) - Загрузите значок (используйте предоставленную кнопку) Вы можете воспользоваться этим виджетом бесплатно. Наша беда в том, что нам предложили небольшие чаевые в автосервисе, который мы организуем, так как мы ждем завтра, чтобы завершить мероприятие и насладиться остатком дня с семьей и друзьями. Если вам нравится этот виджет, оставьте свой отзыв, чтобы мы могли взять еще один отличный виджет для вас! Суббота, 14 июня 2014 г. Этот неофициальный рабочий лист Android/Eclipse Plugins

для разработчиков Java теперь доступен как условно-бесплатное ПО на Codepoint.net. Это небольшой бесплатный плагин для разработчиков Java с открытым исходным кодом, специально предназначенный для разработчиков плагинов Droid для различных систем Android, где вам необходимо отлаживать свои приложения. Плагин позволяет вам устанавливать APK-файлы на ваше устройство и запускать их, не устанавливая APK-файлы на телефон. Это также позволяет вам получить доступ к свойствам проекта и искать файлы, необходимые для отладки. Плагин позволяет загружать установленные в данный момент APKфайлы, устанавливать их на свой телефон и запускать оттуда, обеспечивая доступ к Android SDK, который использовался для разработки файла APK, и к файлу, содержащему информацию, необходимую для сборки. проэкт. Требования: - Версия АПК Для того, чтобы установить файлы, вам нужно нажать кнопку Кнопка «Установить» на иконке плагина и дождаться установки. После установки плагин появится в меню «Плагины» в приложении eclipse. Отказ от ответственности: Плагин был написан только для целей тестирования и находится на ранней стадии разработки.Мы писали плагин не для того, чтобы дать вам потрясающие результаты, в чем вы убедитесь, когда будете использовать плагин на устройстве Android или заглянете на GitHub. Мы пишем плагины в качестве хобби и не всегда

хорошо справляемся в различных областях. Если вы обнаружите какие-либо ошибки в плагине, сообщите нам, чтобы мы могли исправить их для вас. Вы можете посмотреть, как установить плагин и настроить его для платформы Android на этой странице GitHub или просто открыть рабочую область Eclipse и нажать папку «Плагины».

Вин 7 ОС Пентиум 4 1 ГБ оперативной памяти 20 ГБ свободного места на диске видеокарта DirectX 11 ЦП: Core 2 Duo или лучше Графический процессор: NVIDIA GT440 или лучше, или Radeon HD6850 или лучше Звук: звуковая карта, совместимая с DirectX 11. Жесткий диск: 40 ГБ свободного места на жестком диске Разрешение экрана: 1080p или больше Операционная система: Microsoft Windows 7 (32/64 бит) Минимальные требования: Вин 7 ОС Пентиум 4

Related links: